**Microsoft Lync Meeting [Instructions](http://doc.inmanuals.com/get.php?q=Microsoft Lync Meeting Instructions)** >[>>>CLICK](http://doc.inmanuals.com/get.php?q=Microsoft Lync Meeting Instructions) HERE<<<

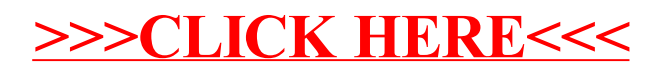